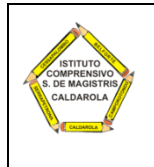

#### **ISTITUTO COMPRENSIVO** *Simone De Magistris*

**viale Umberto I – 62020 Caldarola e-mail: [mcic80300a@istruzione.it](mailto:mcic80300a@istruzione.it) - PEC: [mcic80300a@pec.istruzione.it](mailto:info@istitutocomprensivocaldarola.it) [http://www.iccaldarola.gov.it](http://www.iccaldarola.gov.it/) - C.Min. MCIC80300A - C.F. 83004430431 sede provvisoria uffici: via dell'arme 3/5, 62020 Belforte del Chienti - 0733 905644**

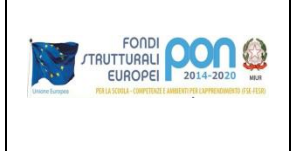

## **SINTESI REGOLAMENTO PER L'UTILIZZO DEI DISPOSITIVI TECNOLOGICI**

*Il regolamento esteso è reperibile al seguente link <http://www.iccaldarola.gov.it/wp/regolamenti/>*

#### **Premessa**

Il presente regolamento disciplina l'utilizzo dei dispositivi tecnologici presenti nei plessi dell'Istituto, esplicitando nel dettaglio quanto previsto dal Codice di comportamento dei dipendenti delle pubbliche amministrazioni e CCNL comparto scuola.

Definizione delle figure dei referenti dei dispositivi, da considerare nell'ordine:

- 1. Referente dispositivi nominato dal dirigente (scuole secondarie di I grado)
- 2. Componente della commissione WEB (ove presente)
- 3. Coordinatore di plesso

Gli utenti devono essere consapevoli che Internet è una rete di informazioni non regolamentata, che permette l'accesso a contenuti, informazioni, immagini, file di ogni tipo. Gli utenti devono essere responsabili nel loro uso di Internet.

- a) La Scuola non può garantire l'accuratezza delle informazioni nella rete e non può assumersi alcuna responsabilità né può supervisionare i contenuti a cui un utente possa accedere inavvertitamente.
- b) La Scuola non si assume alcuna responsabilità per danni, perdite, costi o spese derivanti direttamente o indirettamente dall'uso dei servizi informatici e di consultazione Internet.
- c) La Scuola non può assumersi alcuna responsabilità per qualsiasi comunicazione ricevuta o spedita da chi possiede account personali di posta elettronica.
- d) I minori possono avvalersi dei servizi informatici della Scuola e di Internet a condizione che siano supervisionati o guidati da un insegnante o altro adulto responsabile.
- e) Nel rispetto della *netiquette*, gli utenti non possono creare, accedere, copiare, memorizzare, trasmettere, scaricare o pubblicare qualsiasi materiale che:
	- Sia osceno, razzista, diffamatorio o illegale;
	- Sia molesto o gravemente offensivo per altre persone;
	- Costituisca una violazione delle leggi sui diritti di autore o accordi di licenza.
- f) Nel rispetto della normativa vigente sulla sicurezza in rete, gli utenti non possono:
	- Ostacolare il lavoro di altri utenti consumando grandi quantità di risorse del sistema;
	- Fare qualsiasi tentativo di danneggiare apparecchi informatici o software;
	- Fare qualsiasi tentativo di alterare la configurazione di software e di sistema;
	- Usare qualsiasi postazione di lavoro della Scuola a fini illegali.

#### **Durante l'attività didattica**:

**Ogni insegnante** nel libero esercizio della sua professionalità può avvalersi dei seguenti strumenti:

- postazioni PC e LIM presenti in aula insegnanti, nelle classi e nei laboratori
- strumentazione TIC disponibile (videocamere, fotocamere, notebook, tablet, robottini ecc.) annotando sugli appositi registri predisposti la presa in consegna del materiale.

#### **Ogni insegnante** deve:

- a) controllare che l'accesso degli alunni alla rete avvenga sempre e solamente sotto la propria supervisione;
- b) dare chiare indicazioni sul corretto utilizzo della rete (Internet, piattaforma studenti ecc.), condividendo con gli alunni la *netiquette* e vigilando sul rispetto della stessa;
- c) assumersi la responsabilità della tracciabilità dell'utilizzo delle macchine e del mantenimento in buono stato della strumentazione tecnologica da lui stesso e dagli alunni utilizzata, segnalando prontamente eventuali malfunzionamenti o danneggiamenti del proprio plesso al referente dei dispositivi;
- d) non divulgare le credenziali di accesso agli account (*username* e *password*);
- e) nel caso si stia effettuato l'accesso al proprio account non allontanarsi dalla postazione lasciandola incustodita, se non prima di aver effettuato la disconnessione. I docenti che lasciano aperte sessioni di registro elettronico, di posta privata o account internet di vario genere si assumono la responsabilità delle eventuali violazioni della privacy e del furto/manomissione di dati.
- f) non salvare sulla memoria locale della postazione file contenenti dati personali e/o sensibili;
- g) utilizzare la memoria locale della postazione solo come repository temporaneo;
- h) salvare i materiali nel proprio Drive personale o, se indispensabile, su supporto esterno;
- i) chiudere correttamente la propria sessione di lavoro;
- j) spegnere il dispositivo;
- k) proporre agli alunni attività di ricerca di informazioni in rete fornendo opportunamente loro indirizzi dei siti e/o parole chiave per la ricerca e/o repository cui fare riferimento (creati per la didattica, istituzionali e/o preventivamente verificati dall'insegnante stesso specie con riferimento alla sicurezza degli stessi ed al rispetto dei diritti di proprietà intellettuale);
- l) controllare la restituzione completa del materiale utilizzato durante l'attività didattica e la sua corretta ricollocazione;

**Gli alunni** sono tenuti a:

- a) utilizzare le TIC sempre sotto la supervisione del docente;
- b) accedere all'ambiente di lavoro con il corretto account, non divulgandone le credenziali di accesso (username, password), e archiviare i propri documenti in maniera ordinata e facilmente rintracciabile nel Drive personale all'interno del dominio @iccaldarola.gov.it o, se indispensabile, su supporto esterno;
- c) in caso di riscontro di malfunzionamenti della strumentazione e/o di contatto accidentale con informazioni, immagini e/o applicazioni inappropriate comunicarlo immediatamente all'insegnante;
- d) non eseguire tentativi di modifica della configurazione di sistema delle macchine;
- e) accedere alla rete solo in presenza o con l'autorizzazione dell'insegnante responsabile dell'attività;
- f) non utilizzare la strumentazione della scuola a scopi personali, ludici e/o ricreativi (a meno che l'attività didattica non lo preveda esplicitamente);
- g) non utilizzare propri dispositivi esterni personali senza aver acquisito il permesso da parte dell'insegnante;
- h) non tenere bottigliette o bicchieri d'acqua (o altri liquidi) nelle immediate vicinanze dei dispositivi; non gettare sporcizia nelle tastiere dei laptop;
- i) non giocare con le tastiere pigiando con forza e a caso sui tasti: si potrebbero disabilitare servizi importanti del computer senza rendersene conto;
- j) chiudere correttamente la propria sessione di lavoro;
- k) spegnere il dispositivo.

# **PROTOCOLLO/MODALITÀ DI BASE DA RISPETTARE PER L'UTILIZZO E/O LA RICHIESTA DI DISPOSITIVI NELLE ATTIVITÀ DIDATTICHE E NELLE ATTIVITÀ EXTRACURRICOLARI.**

#### **Richiesta portatili e/o tablet e/o kit di robotica (esclusi quelli dedicati alla classe 2.0)**

- 1. La chiave dei carrelli che raccolgono i tablet e i portatili deve essere conservata dal personale Ata (non tenuta appesa sugli sportelli o in zone di facile accesso); il carrello dei dispositivi mobili non deve mai essere lasciato aperto.
- 2. Su richiesta scritta e firmata dal docente richiedente nell'apposito modello, i collaboratori scolastici consegnano i dispositivi richiesti o all'intero carrello all'insegnante.
- 3. Durante l'uso dei dispositivi, così come indicato nel regolamento per l'utilizzo delle TIC, il docente è responsabile dei dispositivi stessi e delle operazioni che in esso svolgono gli studenti.
- 4. Quando i dispositivi vengono restituiti se ne deve sempre verificare la quantità e l'integrità; segnalare le eventuali problematiche al referente dei dispositivi attraverso l'apposito modulo.
- 5. Evitare di chiede in prestito i portatili presenti nelle altre classi.

### **Uso di postazioni pc di classe o condivise tra docenti, uso di stampanti, uso di lim o schermi touch**

- **Non toccare la tastiera dei dispositivi all'avvio delle sessioni operative**, a meno che non ci sia una richiesta specifica compresa dall'utente utilizzatore;
- Sistemi operativi, software, browser, associazioni file-programmi, programmi all'avvio, antivirus, stampanti e tutte le eventuali app realmente in uso saranno volta a volta reimpostate con **impostazioni standard** che sono quelle che garantiscono la maggiore efficienza dei dispositivi; le modifiche alle impostazioni standard devono essere concordate con il referente dispositivi e motivate in forma scritta su apposito modulo.
- **È vietato intervenire su file si sistema**;
- **Non fare operazioni di disinstallazione** software senza informare prima il referente dispositivi; non cancellare file di cui non si conosce la natura e l'estensione;
- Non salvare i propri documenti dove capita, ad es. nel desktop, ma creare **cartelle personali all'interno di "Documenti"**; a partire da gennaio 2018 i file e le cartelle presenti sul desktop dei dispositivi saranno rimossi. Si ricorda però che, così come indicato nel regolamento per l'utilizzo delle TIC, **la memoria locale delle postazioni deve essere utilizzata solo come repository temporaneo**. Pertanto salvare i materiali nel proprio Drive personale o, se indispensabile, su supporto di archiviazione esterno.
- Chi usa dispositivi di archiviazione dati del tipo "pennette" o simili deve fare **una regolare scansione antivirus** a partire dai propri dispositivi casalinghi prima di usarle nei computer d'istituto;
- **Non intasare le barre dei link** internet dei browser con i propri preferiti;
- Un'operazione potenzialmente dannosa per i dispositivi è la chiusura forzata con interruzione di corrente elettrica, non bisogna farlo;
- **Non forzare** mai le porte (usb e altre) fisicamente con pennette o cavi, può rendere inaccessibili definitivamente le porte;
- Ogni alunno **deve spegnere** il dispositivo che ha utilizzato; ogni docente **deve controllare** che i dispositivi siano stati spenti.
- I docenti dell'ultima ora **devono spegnere** i pc della classe e la LIM.
- Si ricorda che i tablet Asus in uso presso il plesso della Scuola Secondaria di Belforte son in comodato d'uso agli alunni di una specifica classe.